# **Découvrir et maitriser LINUX**

**Apprendre à configurer un serveur LINUX, à optimiser ses performances et à utiliser celui-ci pour des tâches administratives courantes.**

#### **OBJECTIFS PÉDAGOGIQUES**

- → **Installer et configurer un serveur Linus**
- **Réaliser des tâches d'administration courantes**
- **Superviser un serveur Linux et ses ressources**
- **Optimiser les performances d'un serveur Linux**

## **PROGRAMME**

### **1.Les fondamentaux**

- S'initier au monde du logiciel libre (licences GPL, Linux, …)
- Découvrir les distributions Linux (comme Ubuntu, Red Hat, Fedora, Devian, SuSE, …)
- Comprendre le noyau Linux et ses modules

### **2. Ouverture d'une session de travail**

- Se connecter, se déconnecter
- Prendre en main l'interface graphique et l'interface texte
- Organiser son bureau
- Configurer la barre des tâches, les menus, les gadgets
- **3. Utilisation des programmes principaux**
- Naviguer sur internet
- Envoyer et recevoir des messages électroniques
- Utiliser les outils bureautiques : traitement de texte, tableur
- Utiliser les accessoires du système : calculatrice, bloc-notes, …
- Maitriser les utilitaires multimédias

## **4. Gérer ses fichiers et ses répertoires**

- Connaitre les caractéristiques des fichiers sous Unix
- Organiser et gérer ses dossiers et fichiers en mode graphique
- Aborder quelques commandes de fichier

## **5. Gérer les droits**

- Modifier les droits
- Gérer les droits par défaut : umask

# **6. Configurer son poste sous Linux**

- Gérer les comptes utilisateurs
- **Installer et désinstaller des programmes**
- Mettre à jour

**Durée 35 HEURES** T**arif 1750 € Pré-requis Maitriser les bases de l'utilisation d'un ordinateur Profil du stagiaire tout public Délai d'accès 2 à 4 semaines selon financement Équipe pédagogique Formateur spécialisé Moyens pédagogiques et techniques** -**Accueil des stagiaires dans une salle dédiée à la formation. -Exposés théoriques -Etude de cas concrets -Quiz en salle Évaluation de la formation -Feuilles de présence -Questions orales ou écrites -Mises en situation -Formulaires d'évaluation de la formation. -Certificat de réalisation de l'action de formation.**

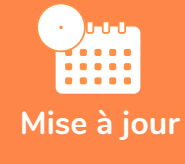

**octobre 2023**

T**aux de satisfaction de nos stagiaires (octobre 22- avril 23) Données insuffisantes**

# **PROGRAMME**

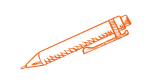

#### **7. Utilisation réseaux et internet**

- Utiliser un poste de travail en réseau
- Partager des ressources (fichiers et imprimantes) avec d'autres machines Linux/Windows (via Samba)
- Configurer le réseau, commandes utiles

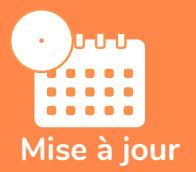

#### **novembre 2023**

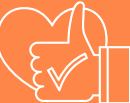

T**aux de satisfaction de nos stagiaires (mai 2023 novembre 2023) Données insuffisantes**